# **como cadastrar no pix bet**

- 1. como cadastrar no pix bet
- 2. como cadastrar no pix bet :jogo que paga pelo pix
- 3. como cadastrar no pix bet :bonus betobet

## **como cadastrar no pix bet**

#### Resumo:

**como cadastrar no pix bet : Inscreva-se em mka.arq.br e alcance a grandeza nas apostas! Ganhe um bônus de campeão e comece a vencer!** 

contente:

Introdução: compreendendo o bônus da Betfair

A Betfair é uma plataforma de apostas online inovadora que permite aos usuários apostarem entre si, ao contrário das casas de apostas tradicionais. Isso significa que a Betfair oferece incentivos aos usuários, como o bônus da Betfair. No entanto, é crucial ressaltar que esses bônus estão sujeitos a termos e condições específicos.

Aprenda a sacar o bônus da Betfair: tempo e local

Para retirar o bônus da Betfair, é necessário colocá-lo em apostas primeiro. Se essas apostas resultarem vitoriosas, a quantia premiada será adicionada ao seu saldo disponível. Somente neste momento poderá solicitar um requerimento de saque.

Os encerramentos de conta no Betfair: baladas e fatos

## **como cadastrar no pix bet**

As apostas esportivas sãouma forma divertida de participar dos seus esportes favoritos enquanto ganha alguns reais por ter sorte ou saber de estatísticas. No entanto, é importante se certificar de que as apostas que você está fazendo são legais e regulamentadas em como cadastrar no pix bet seu país de residência.

#### **como cadastrar no pix bet**

Desde dezembro de 2024, a Lei 14.790 tem permitido que empresas privadas operem apostas esportivas online e em como cadastrar no pix bet estabelecimentos físicos, como casas de apostas e cassinos.

Essa lei oferece uma maior segurança jurídica para os apostadores e criou uma fonte de receita tributária para o governo. Por isso, há um crescente número de casas de apostas legais se estabelecendo no Brasil.

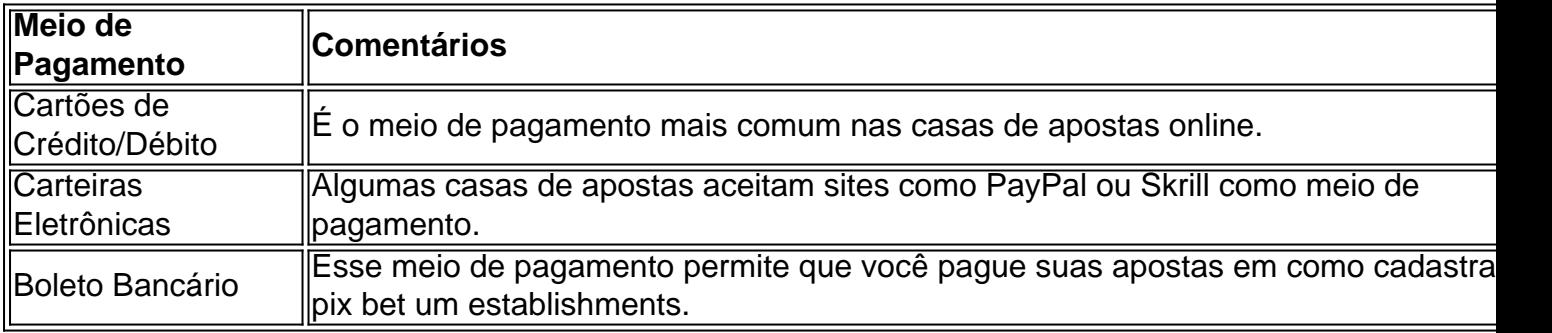

#### **Meios de Pagamento nas Casas de Apostas:**

### **Casas de Apostas Legais no Brasil:**

Há várias opções para quem quer fazer apostas esportivas online no Brasil, desde grandes nomes globais até sites locais com especialização em como cadastrar no pix bet esportes brasileiros.

Alguns exemplos de sites de apostas online populares no Brasil são:

- $\cdot$  bet365
- Betano
- Sportingbet

Essas casas de apostas são legalmente permitidas, regulamentadas e confiáveis no Brasil. Além disso, elas geralmente oferecem bônus e promoções aos novos usuários.

### **Apostando nas Casas de Apostas:**

Para fazer uma aposta em como cadastrar no pix bet uma casa de apostas legal no Brasil, basta seguir os seguintes passos:

- 1. Faça login no site de apostas com como cadastrar no pix bet conta.
- 2. Caso não possua saldo, faça um depósito no valor a ser apostado.
- 3. Escolha um esporte na barra do lado esquerdo.
- 4. Seja qual campeonato e partida deseja jogar.

### **Conclusão:**

Apostar em como cadastrar no pix bet esportes no Brasil pode ser uma atividade divertida e emocionante, particularmente em como cadastrar no pix bet eventos grandes como a Copa do Mundo ou os Jogos Olímpicos.

Em Brazil, as casas de apostas são legais e regulamentadas, então n&

## **como cadastrar no pix bet :jogo que paga pelo pix**

forneça as informações necessárias, como os detalhes da como cadastrar no pix bet conta e o motivo do

ou suspensão. Siga quaisquer instruções adicionais dadas pelo representante do serviço de apoio ao consumidor Bet9. Como desbloquear a minha conta bet9ya: Guia Como r o seu perfil ghanasoccernet : wiki Como alterar o número de telefone no Bet9)ja 1 eiro, você precisa entrar em

as: 21 duplas, 35 triplaS. 35% quatro vezes),21 cinco coisas quinto e sete seis as da um acumuladorde sétima vez! Calculadora aposta as Super Heinz - Rapidamente he seu retorno "Aceodd os : total De eventos --calculardor):super–heinzo UmaSuper nge diferente É Sub Reich Bet calculotor / BeVictor inbetvictor ; ppt/gb; nabe tores

## **como cadastrar no pix bet :bonus betobet**

# **Russell Crowe Está Lançando Dois Filmes Sobre Exorcismo como cadastrar no pix bet Um Curto Espaço de Tempo**

Nesta semana, um novo filme com Russell Crowe é lançado. O filme é sobre um demônio que

habita uma pessoa e as lutas de um padre para expulsar o demônio. Você pode ter visto seu pôster, no qual Russell Crowe BR uma gola e segura um crucifixo.

Se isso lhe soa familiar, é porque foi apenas alguns meses desde a última vez que Russell Crowe estrelou um filme sobre um demônio que habita uma pessoa e as lutas de um padre para expulsar o demônio, no qual Russell Crowe BR uma gola e segura um crucifixo como cadastrar no pix bet seu pôster. Esse filme é chamado de "The Pope's Exorcist". Este novo filme é chamado de "The Exorcism". Tenha cuidado para não se confundir.

Se pensar que é levemente inexplicável, até mesmo um pouco louco, que Russell Crowe faça dois filmes sobre a mesma coisa, com títulos semelhantes, no qual ele BR quase o mesmo figurino e os pôsteres de cada um usam a mesma fonte, então você pode ter razão. Essa coisa simplesmente não acontece há muito tempo.

Imagine se, após Timothée Chalamet estrelar "Dune", ele precipitasse e fizesse outro filme de ficção científica completamente não relacionado sobre uma figura messiânica amante de vermes chamada "The Duning", ou se Ryan Gosling e Emily Blunt comemorassem seu último dia de filmagem no set de "The Fall Guy" se inscrevendo como cadastrar no pix bet uma comédia de ação exatamente idêntica chamada "Here Comes Mr Whoopsie".

Mesmo durante como cadastrar no pix bet fase prolífica de "Olhe, farei qualquer filme que você me der", mesmo Nicolas Cage não fez dois filmes tão idênticos quanto "The Exorcism" e "The Pope's Exorcist". Mesmo quando fez dois filmes sobre dois homens diferentes que podem ver ligeiramente no futuro e usam como cadastrar no pix bet habilidade para parar dois finais do mundo diferentes (Next e Knowing), ele teve a boa sensibilidade de dar alguns anos entre os dois.

Isso não acontece com Russell Crowe. Não. Em algum momento, podemos supor que Russell Crowe colocou uma gola, segurou um crucifixo, gritou com um demônio e sentiu um sentimento tão sereno de calmaria lavar sobre ele que decidiu que essa seria toda a como cadastrar no pix bet carreira a partir de agora.

Sim, Crowe está atualmente experimentando uma taxa de trabalho semelhante à de Cage, o que significa que dois de seus filmes e uma de suas séries de TV foram lançados entre "The Pope's Exorcist" do ano passado e "The Exorcism" esta semana. E, sim, o conteúdo dos filmes é um pouco diferente, no sentido de um ser sobre um exorcista e o outro sendo sobre um ator que interpreta um exorcista e depois é possuído e depois realiza um exorcismo de qualquer maneira. Mas ainda assim, o que diabos aconteceu?

Bem, não coloque toda a culpa aos pés de Crowe. Originalmente, "The Exorcism" não se chamava "The Exorcism". Quando se inscreveu para estrelar

Author: mka.arq.br Subject: como cadastrar no pix bet Keywords: como cadastrar no pix bet Update: 2024/8/13 0:03:17